### **1.1 VOSZ – Vorlaufsatz**

### **Zeichendarstellung:**

an = alphanumerisches Feld, linksbündig mit nachfolgenden Leerzeichen; Grundstellung = Leerzeichen n = numerisches Feld, rechtsbündig mit führenden Nullen; Grundstellung = Null<br>M = Mussangabe unter Bedingungen  $m =$  Mussangabe unter Bedingungen

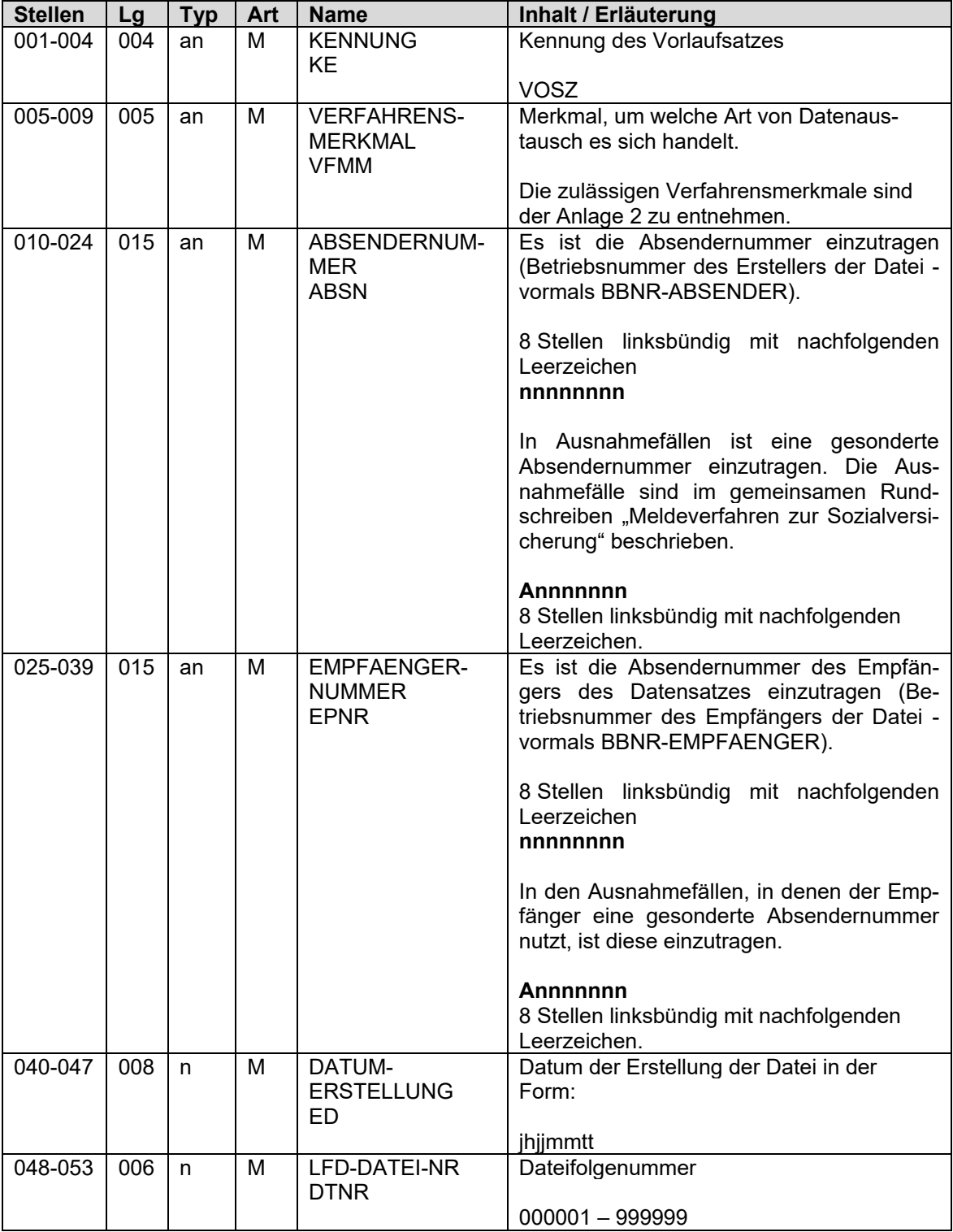

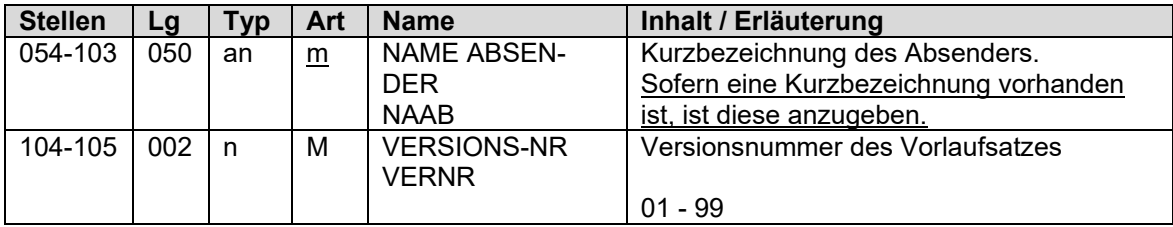

# **1.2 Datensatz Kommunikation (DSKO)**

### **Zeichendarstellung:**

an = alphanumerisches Feld, linksbündig mit nachfolgenden Leerzeichen; Grundstellung = Leerzeichen n = numerisches Feld, rechtsbündig mit führenden Nullen; Grundstellung = Null

 $K =$  Pflichtangabe, soweit bekannt  $k =$  Kannangabe

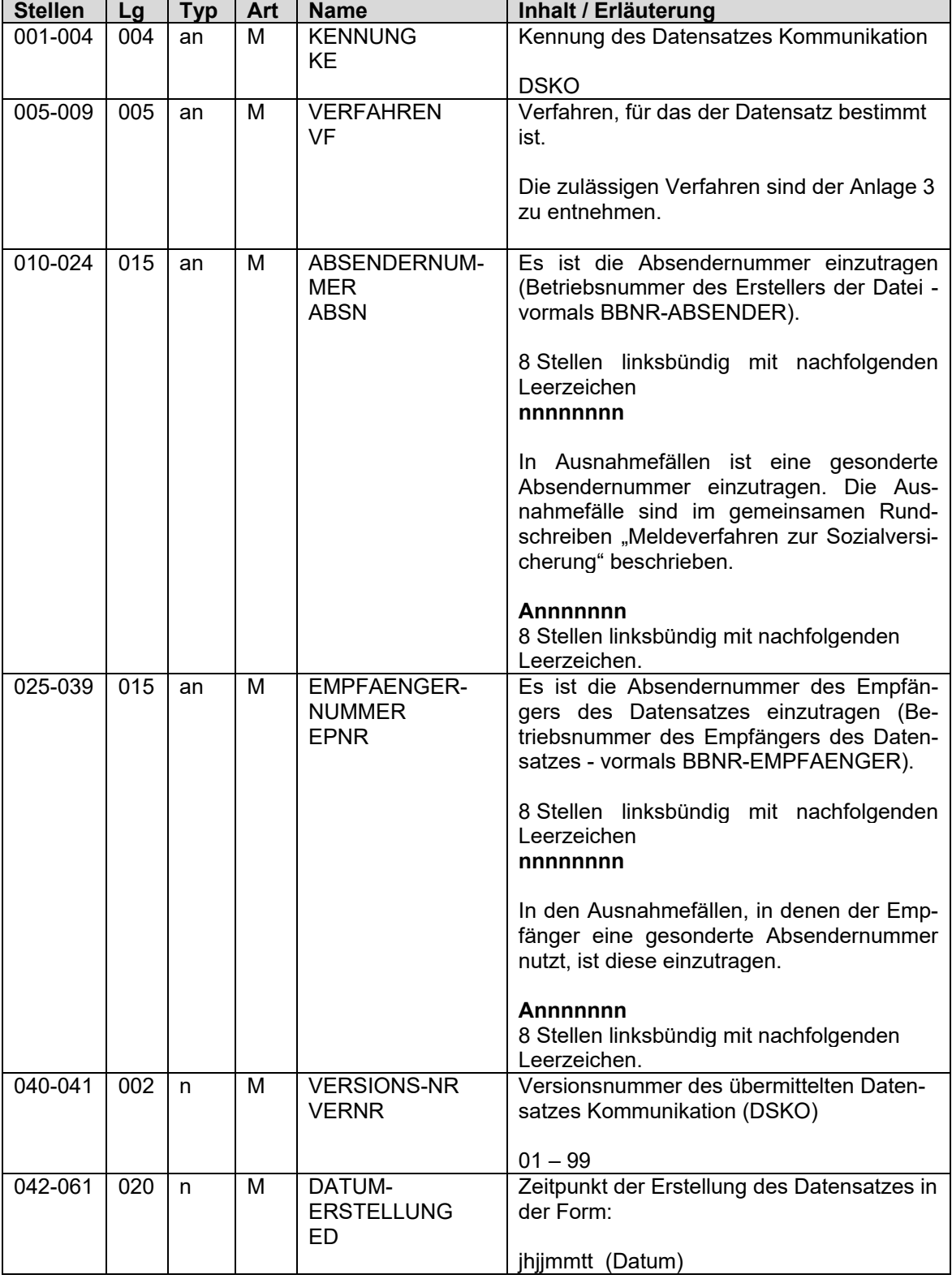

M = Mussangabe m = Mussangabe unter Bedingungen

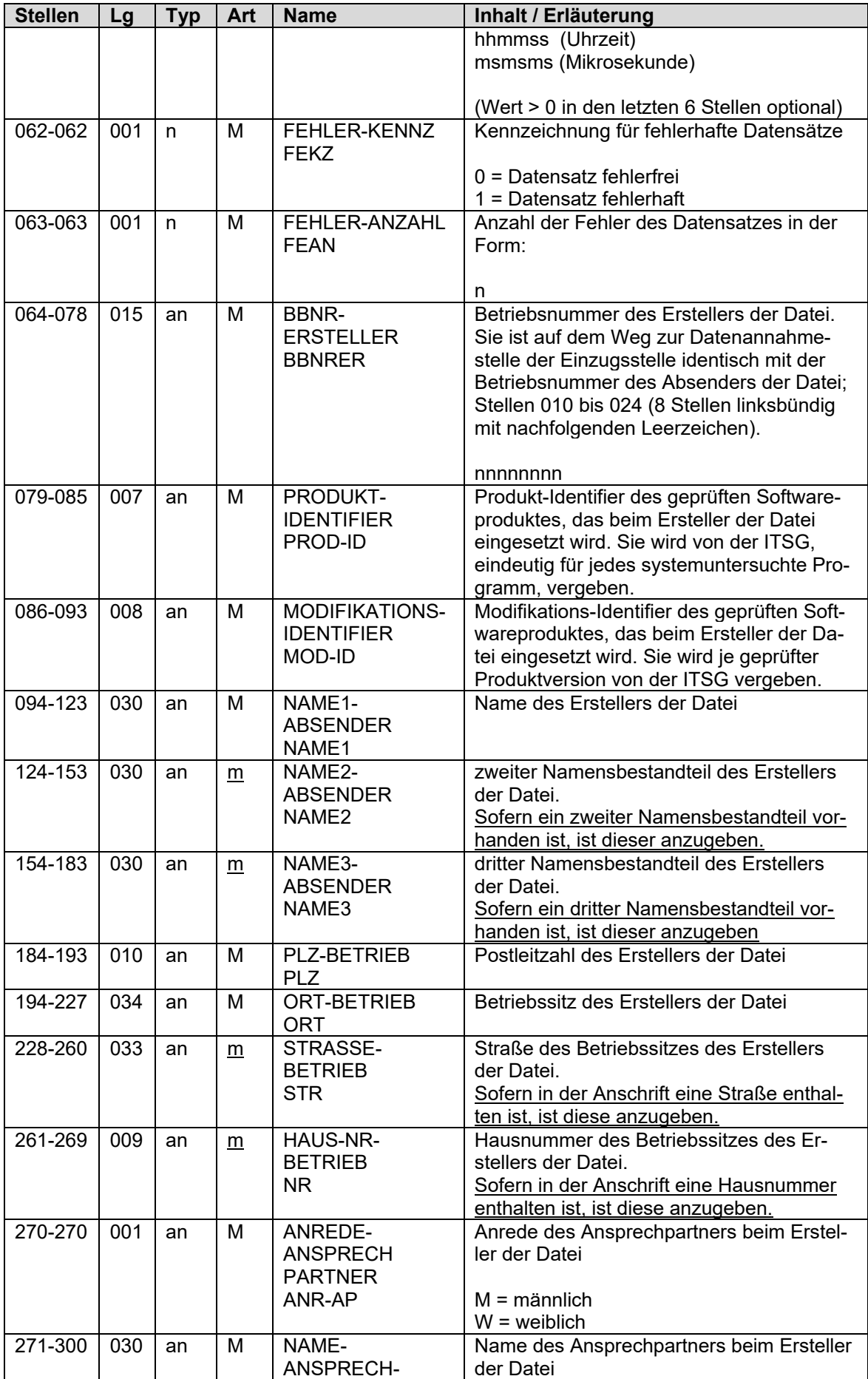

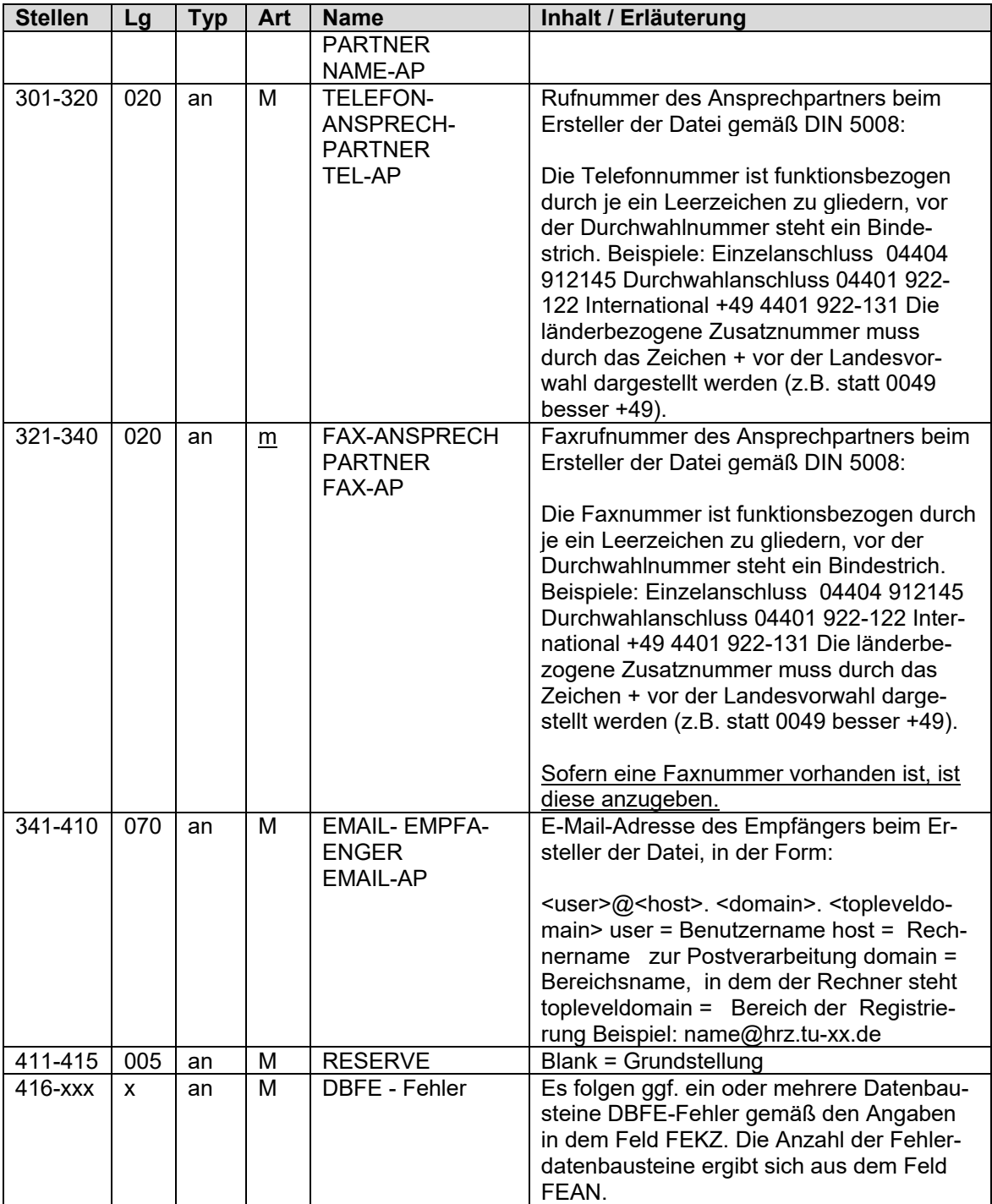

# **1.3 NCSZ – Nachlaufsatz**

#### **Zeichendarstellung:**

an = alphanumerisches Feld, linksbündig mit nachfolgenden Leerzeichen; Grundstellung = Leerzeichen n = numerisches Feld, rechtsbündig mit führenden Nullen; Grundstellung = Null

 $K =$  Pflichtangabe, soweit bekannt  $k =$  Kannangabe

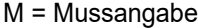

m = Mussangabe unter Bedingungen

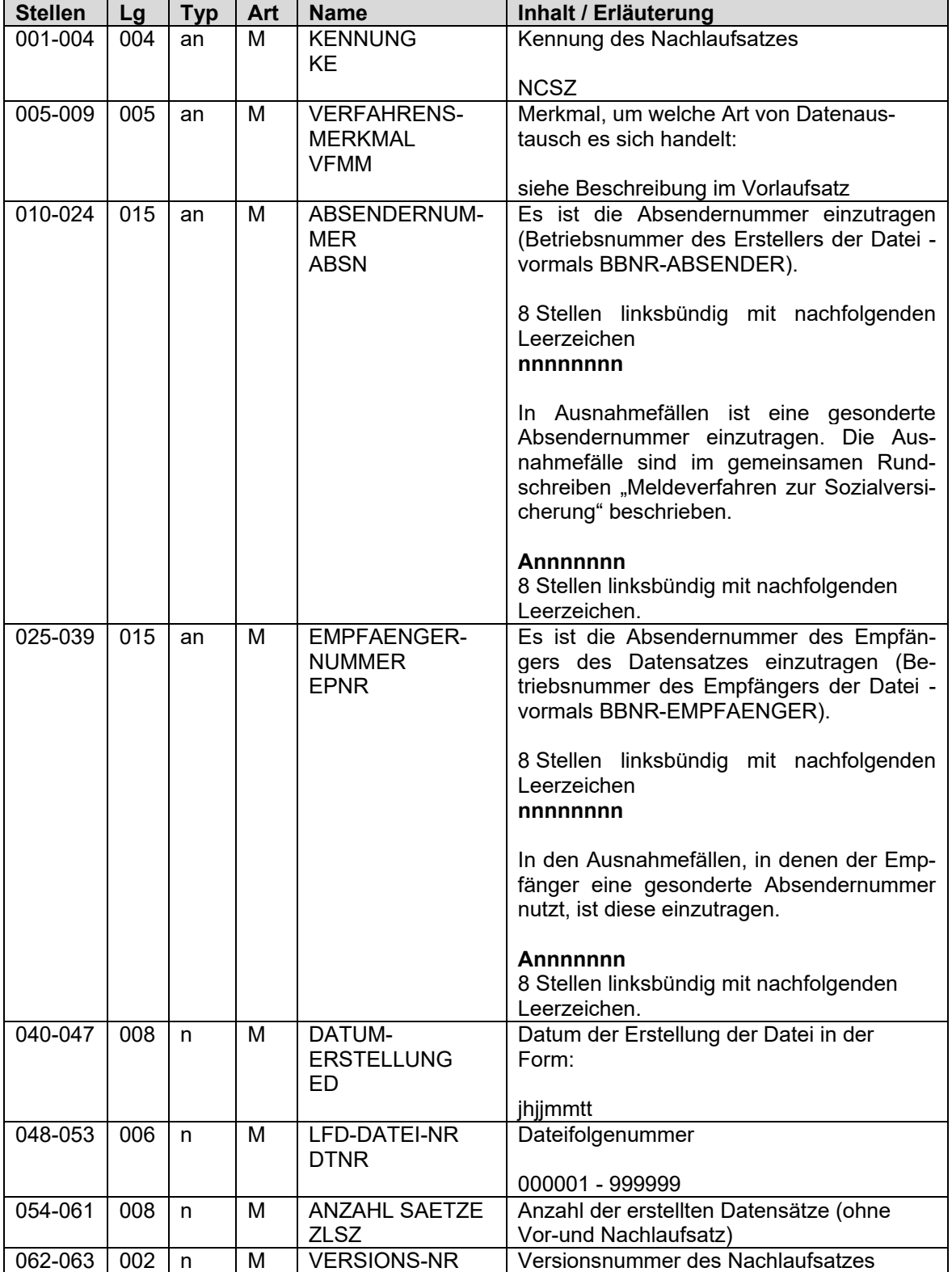

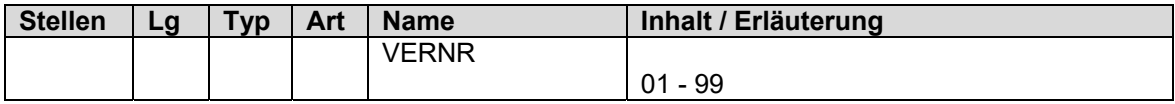